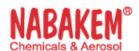

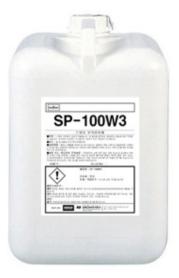

**SP-100W3** 

**SPAZERO SP-100W3 (Antispatter Agent)** 

Packaging Unit Liquid 18kg/PVC .

## Features

Spatter generated in the process of welding not only exerts negative impact on product completion, but also serves as the main cause of coating separation after product completion. Therefore, it is inevitable to remove spatter with the traditional method of using shot, blasting or chisel, or by using adhesion preventing agent that lacks stability. However, as productivity improvement is being keenly demanded in the present times due to management rationalization through quality development, cost reduction and improvement of operation environment, SPAZERO<sup>TM</sup> SP-100W3 has become an essential product to remove spatter.

- · Outstanding effect to prevent spatter adhesion
- Rust-resistant effect to prevent rust formation
- No negative impact on welding
- Outstanding durability and paintability.
- Low level of smell and superior operability
- Effective for the prevention of rust

## Uses

• Spatter adhesion inhibitor for ferrous and non-ferrous metal

## How to Use

- Apply it after removing fat or foreign substances from the surface.
- Before performing a welding work, apply it evenly on the welding area by means of spraying or using a brush.
- Welding may can be performed soon after applying the product, but it would be effective if do the welding after confirming the touchable time.
- If application done on the entire welding portions following the work progress, spatters would not be attached in a 1-month long welding duration.

## Cautions

· After welding, user must have a self-test and then decide to use the product if there is post-processing such as painting. (In case of plating, you go

on plating after remove of solvent.

\*\*Please read the product instruction manual and MSDS(Material Safety Date Sheet) before you use the product. Sometimes there would be wrong knowledge on this product, so if there are any questions, please contact us or the store where you purchased it.